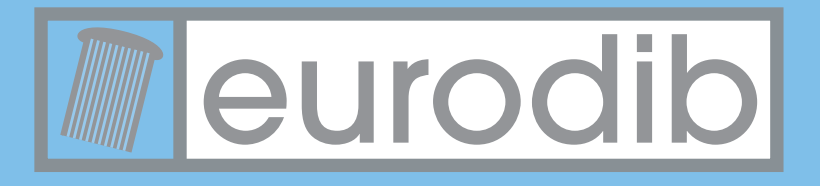

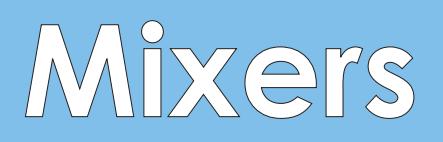

## **MIXER SERIES**

- All the mixers come with stainless steel whip, hook and beater.
- · Stainless steel meat grinder attachment available: Hub 12 Meat Grinder Attachment for 20 QT, 30 QT, 40 QT, and 60 QT Mixers. Hub 22 Meat Grinder Attachment for 30 QT, 40 QT,

and 60 QT Mixers.

## **Models available**

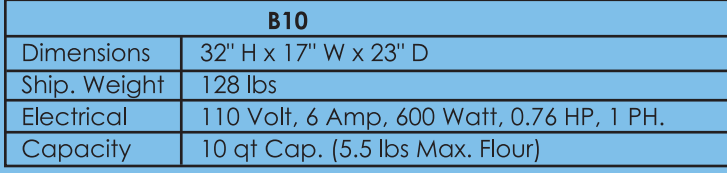

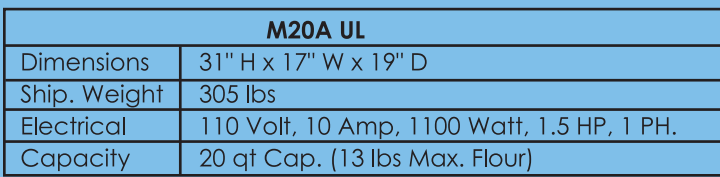

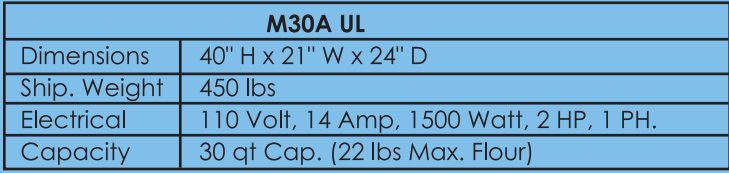

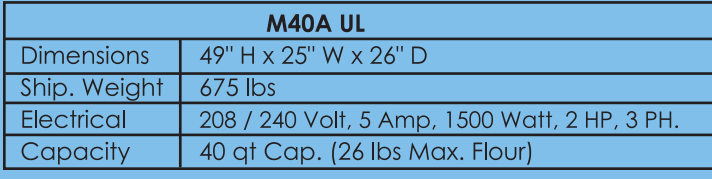

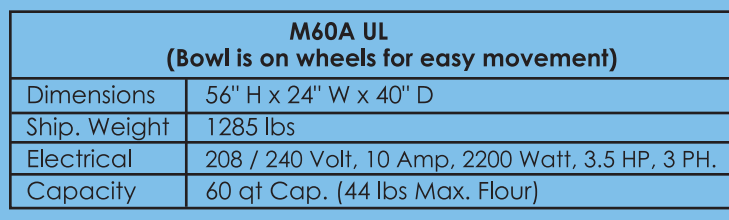

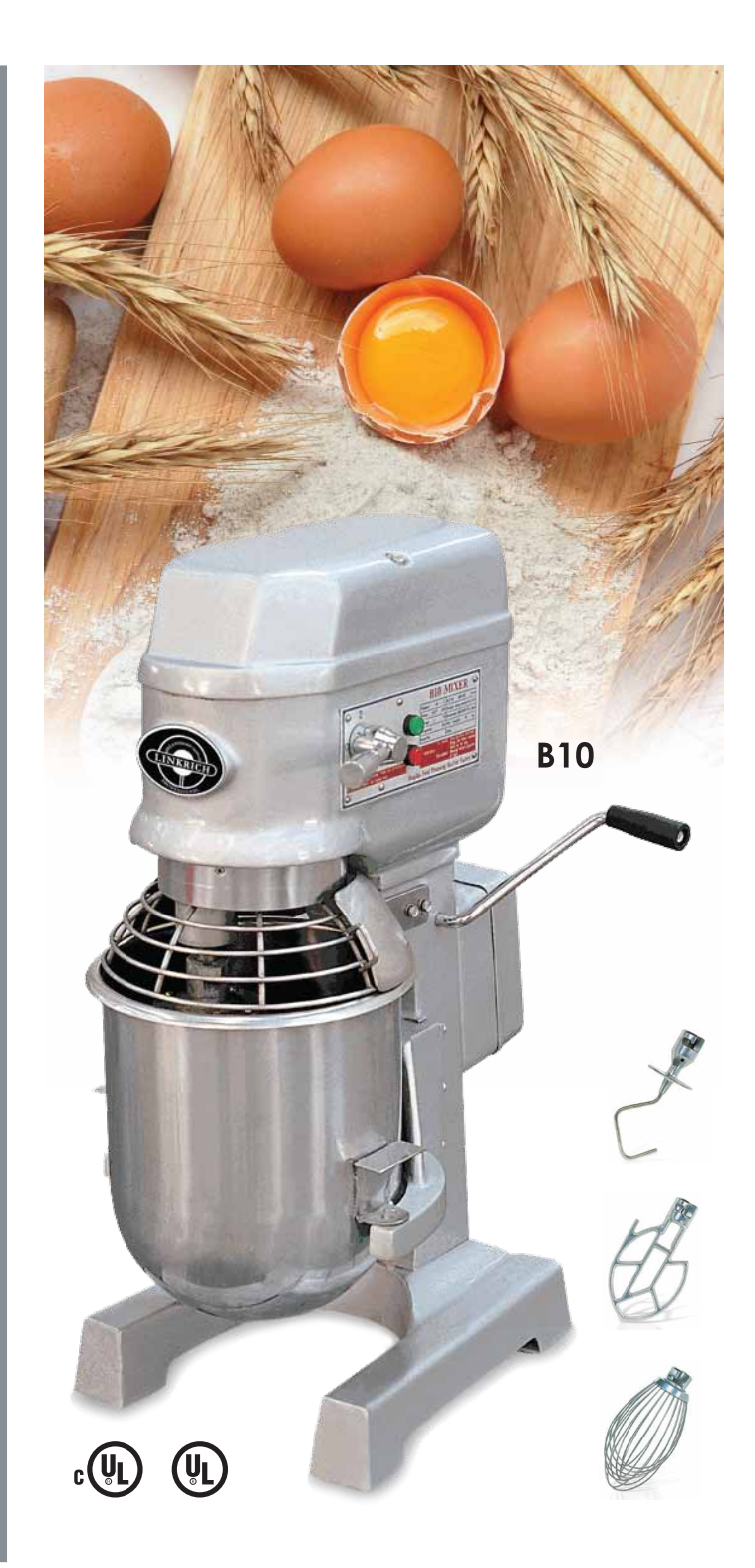

Please consult our web site www.eurodib.com for additional information on other product lines. CAN 120 rue de la Barre, Boucherville, Qc J4B 2X7 | US 1320 route 9, Champlain, NY 12919 Tel.: 1888 956 6866 | Fax: 1877 956 6867 | www.eurodib.com

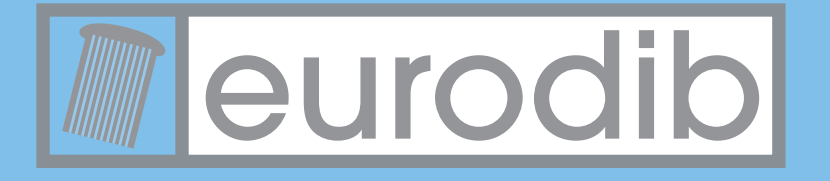

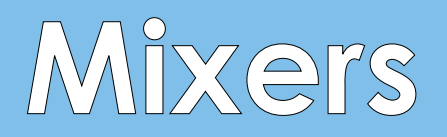

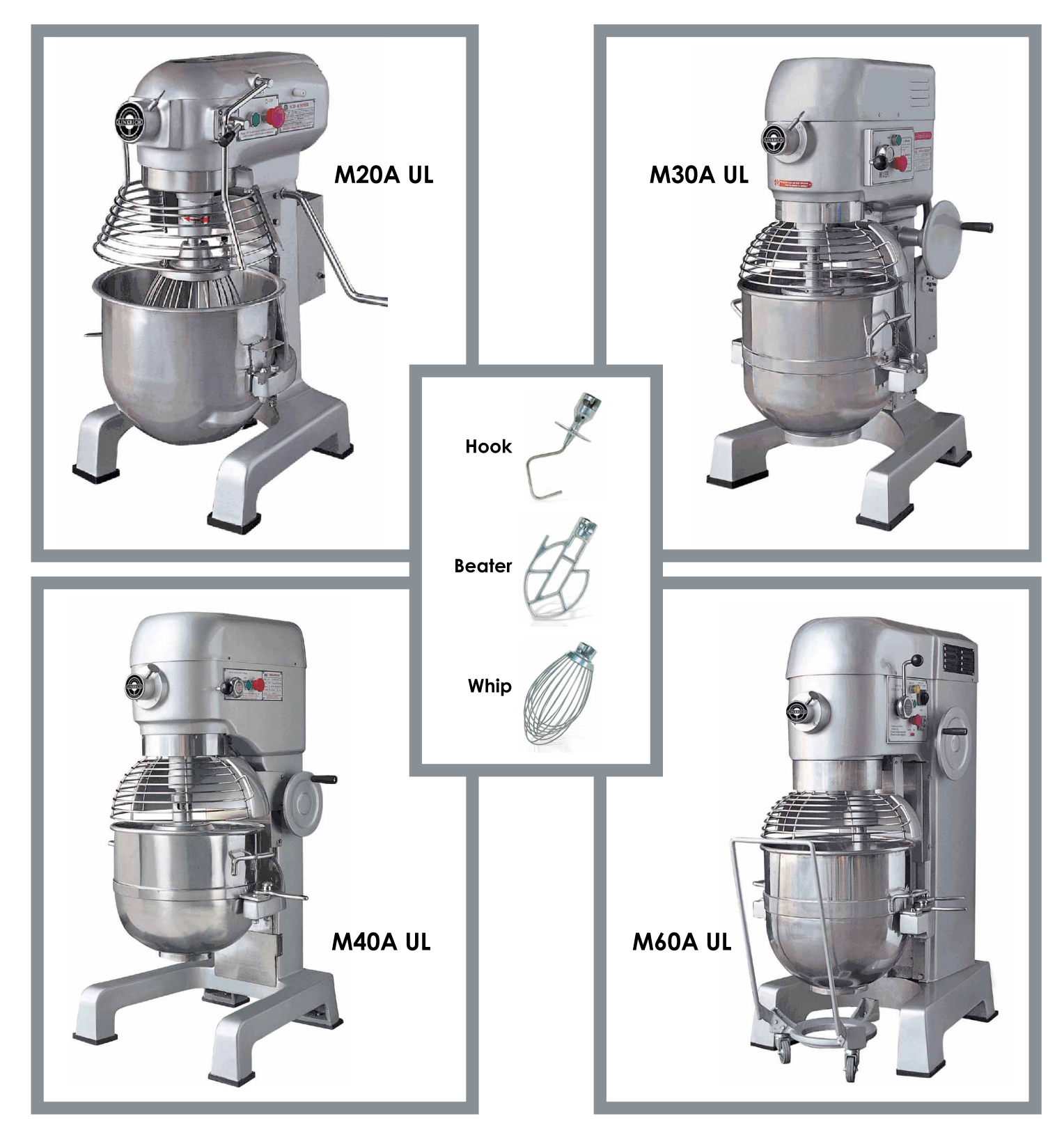

Please consult our web site www.eurodib.com for additional information on other product lines. CAN 120 rue de la Barre, Boucherville, Qc J4B 2X7 | US 1320 route 9, Champlain, NY 12919 Tel.: 1888 956 6866 | Fax: 1877 956 6867 | www.eurodib.com